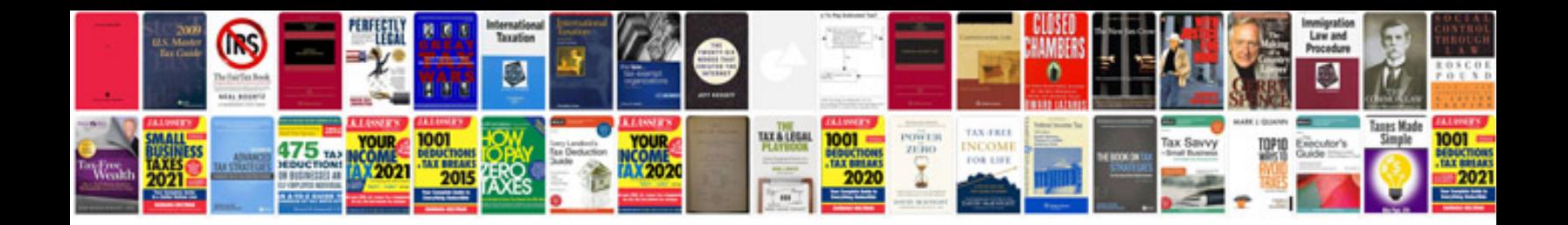

**Manual renault 5**

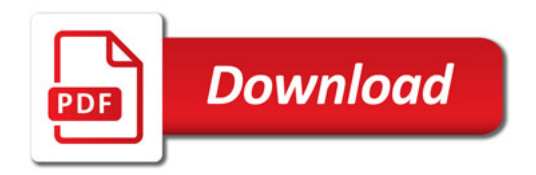

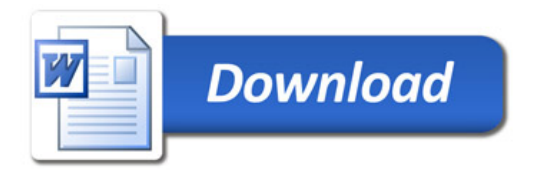